Name

Section

## www.hp.com

High-Intermediate 3 class periods © 1998 by Scott South Revised/updated September 28, 2002 Visit http://iteslj.org/t/ws for the latest version of this lesson and similar lessons.

*www.hp.com/ is the web site for Hewlett Packard, one of the dominant makers of computer hardware, laser printers and many other types of electronic components and accessories. The company recently acquired Compaq.*

## **What should I do?**

- 1. Go to www.hp.com. Which link do you think offers general information about the company?
- 2. Now navigate the links under Company information and About Us to answer these questions:

 $\mathcal{L}_\text{max}$ 

3. How many people work for HP worldwide?

4. Where are the corporate headquarters? \_\_\_\_\_\_\_\_\_\_\_\_\_\_\_\_\_\_\_\_\_\_\_\_\_\_\_\_\_\_\_\_\_\_\_\_\_

- 5. When was the company founded?
- 6. The company spends  $\frac{1}{2}$  a year on research and development (R&D).
- 7. Back on the HP front page, click on HP Products and Services. First write in the categories, and then the links where you can find the following products or information. Some answers are provided for you.

*Example:*

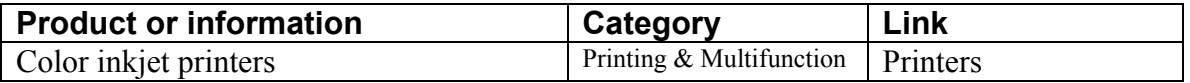

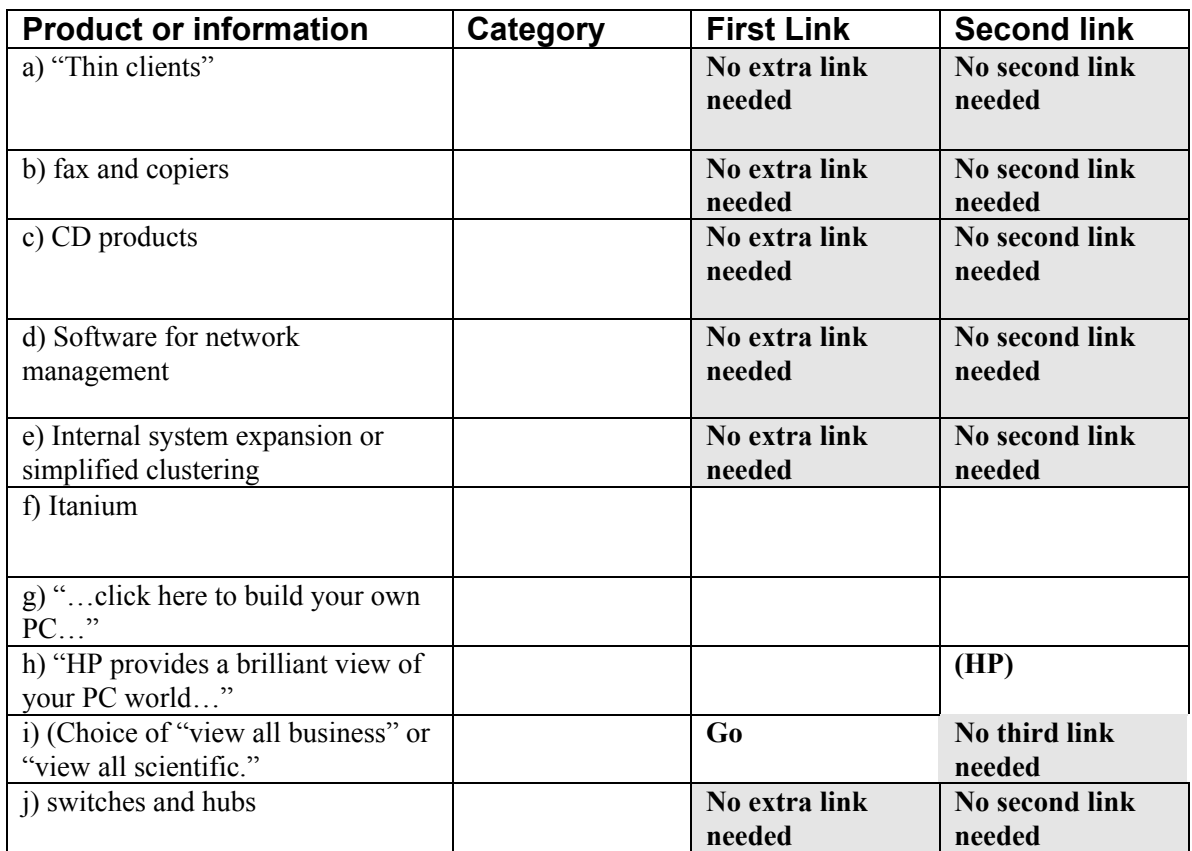

8. You have probably written a descriptive paragraph in which you describe how you did something or how to do something. You should have used transitional devices such as *first, second, then, so, therefore,* etc. **Now write a description of how you found the link for (f) above. Use one paragraph.**

*Here's an example: "If the product is a* **color inkjet printer,** *then I just need to find something about printers. Under Printing and Multifunction I clicked on Printers and found several links, including color inkjet printers.*

 $(i)$ 

 $\mathcal{L}_\mathcal{L} = \{ \mathcal{L}_\mathcal{L} = \{ \mathcal{L}_\mathcal{L} = \{ \mathcal{L}_\mathcal{L} = \{ \mathcal{L}_\mathcal{L} = \{ \mathcal{L}_\mathcal{L} = \{ \mathcal{L}_\mathcal{L} = \{ \mathcal{L}_\mathcal{L} = \{ \mathcal{L}_\mathcal{L} = \{ \mathcal{L}_\mathcal{L} = \{ \mathcal{L}_\mathcal{L} = \{ \mathcal{L}_\mathcal{L} = \{ \mathcal{L}_\mathcal{L} = \{ \mathcal{L}_\mathcal{L} = \{ \mathcal{L}_\mathcal{$ 

## **Answer key**

- 1. Company Information
- *2. To answer questions 3 through 7, students need to navigate as follows: Company Information/About HP/history and facts*
- 3. 65,000
- 4. Palo Alto, California
- 5. 1939
- 6. \$4 billion
- 7.

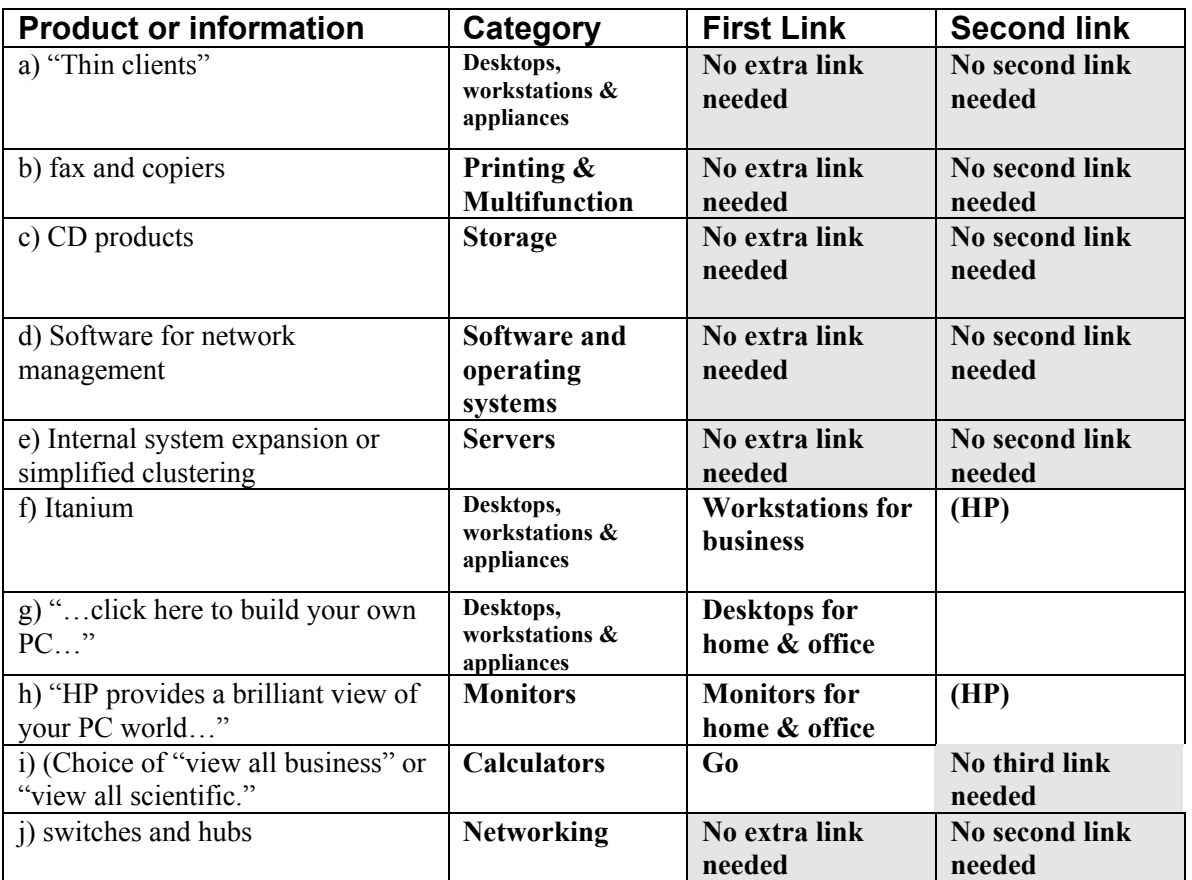

8. Variable: paragraph